## **Self Service – Phone Numbers**

**Introduction** This guide provides the procedures for how to change a member's Phone Numbers.

**Procedures** See below.

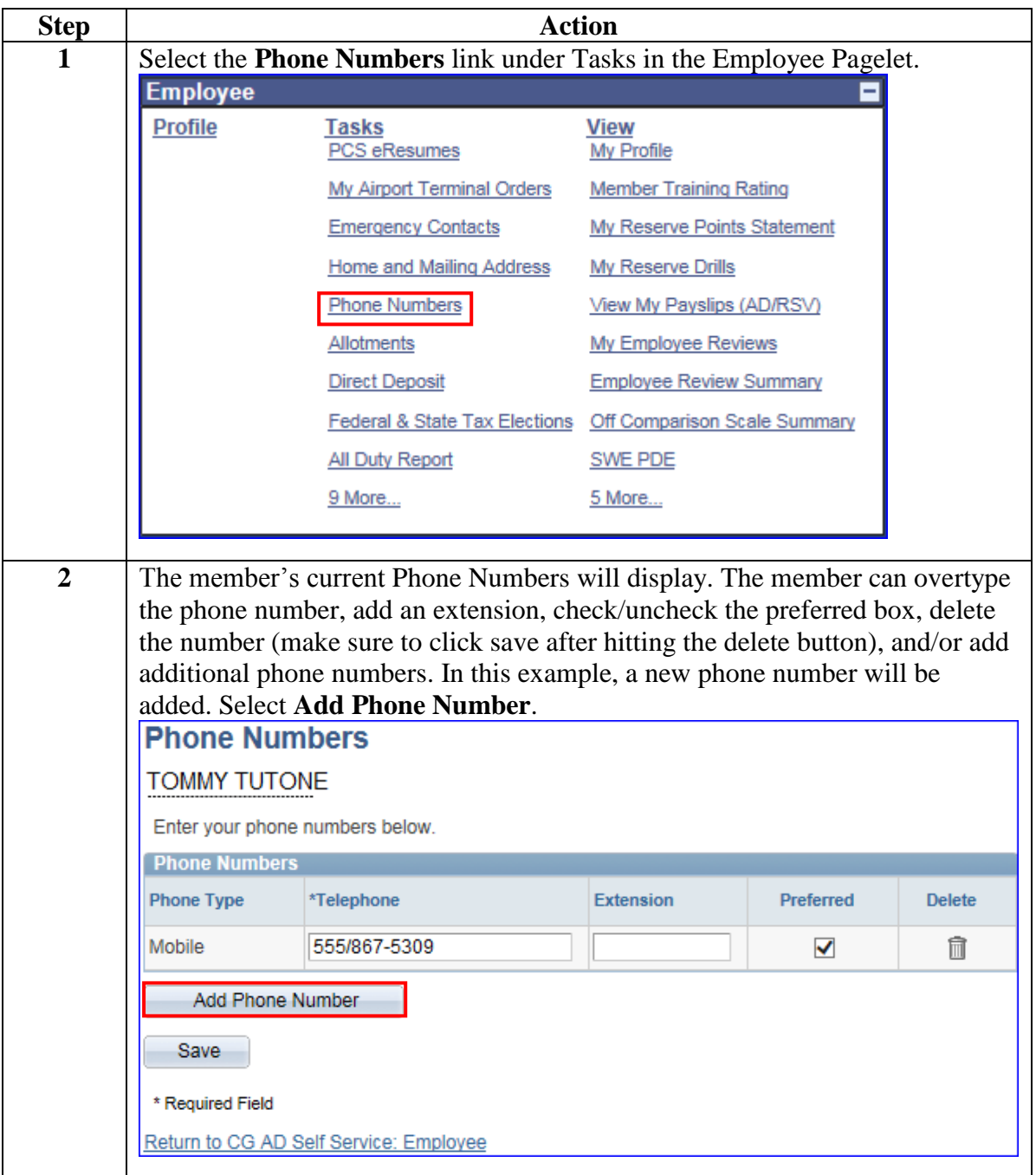

*Continued on next page*

## **Self Service – Phone Numbers, Continued**

## **Procedures**,

continued

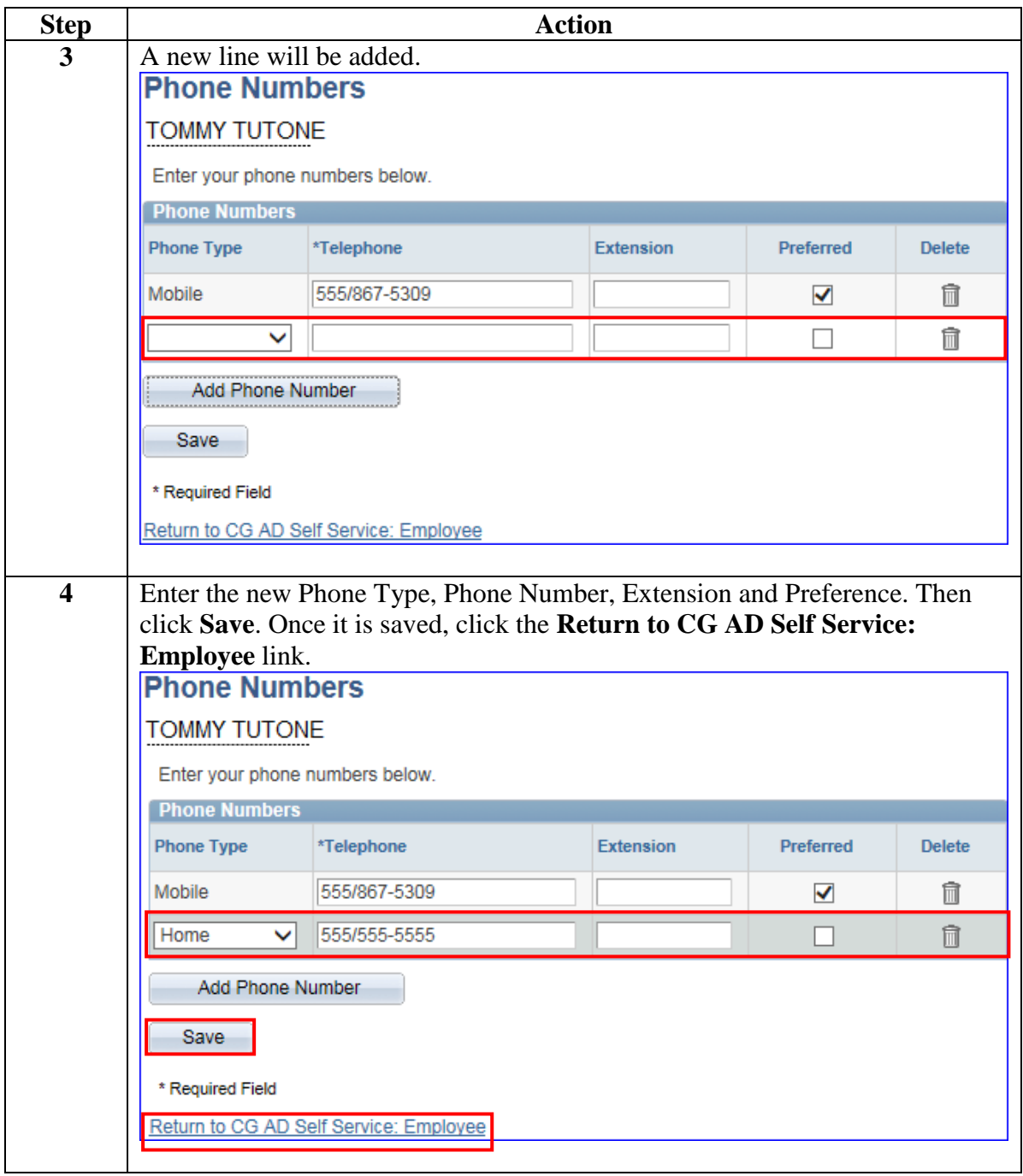